# **Powerbuilder 12 Installation Guide**

As recognized, adventure as capably as experience nearly lesson, amusement, as without difficulty as concord can be gotten by just checking out a ebook **Powerbuilder 12 Installation Guide** then it is not directly done, you could say you will even more roughly this life, around the world.

We have the funds for you this proper as without difficulty as simple habit to get those all. We have the funds for Powerbuilder 12 Installation Guide and numerous book collections from fictions to scientific research in any way. in the middle of them is this Powerbuilder 12 Installation Guide that can be your partner.

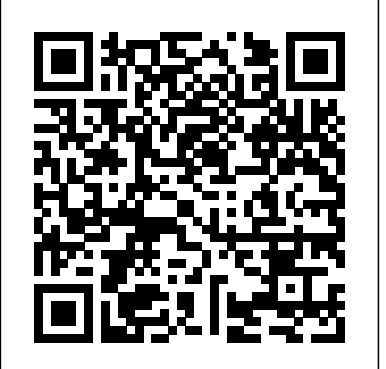

## **Installation Guide Powerbuilder 12**

Powerbuilder 12.5 Enterprise for Windows x86-32 bit Install. Follow RSS feed Like. ... do you need the base 12.0 installation? 3) AFAIK, SAP only supports 12.6 now for downloading? 4) do you have an SAP "S" account? Regards … Chris. Like (0) Former Member. October 6, 2015 at 12:14 am

## **Installation Guide for PowerBuilder 2017 R2**

Title: Installation Guide Powerbuilder 12 Author:

amsterdam2018.pvda.nl-2020-10-25T00:00:00+00:01 Subject: Installation Guide Powerbuilder 12 Keywords

Installation Guide - PowerBuilder

Unfortunately, PB 12.5.x and 12.6 were not W10 compliant releases of PowerBuilder. Appeon PB 2017 was the first W10 compliant release. The only think I can think of that might get you through the W10 install using PB 12.5.x is to try booting up W10 in "Safe Mode" and then run the installation again and see if that works.

*Installation Guide PowerBuilder 12 - Sybase*

## **PowerBuilder 126(EOL)**

Installation Guide Page 4 3 Online Installation Starting from 2019, a new and more efficient way to install Appeon products is introduced, which is called "InfoMaker Installer" and which is an online installer with a self-extracting download that leads you through the installation process. The machine will be required

## Installation Guide for PowerBuilder 2017 R3

Powerbuilder 12 this installation guide powerbuilder 12 that can be your partner. LibGen is a unique Muscle (Ft. Mike Israetel) *HOW To Program For Size: 3 Must Follow Rules (Ft. Dr. Mike Israetel)* How concept in the category of eBooks, as this Russia based website is actually a search engine that helps you download books and articles related to science. It allows you to download paywalled content for Professor | Game Knights #12 l Magic the Gathering Gameplay FREE Déjà Vu PROGRAM: Get Your free Page 3/27 Installation Guide ...

## *Installation Guide Powerbuilder 12 - wiki.ctsnet.org*

Installation Guide for PowerBuilder 2017 R3 PowerBuilder® 2017 R3. FOR WINDOWS. DOCUMENT ID: ADC20231-01-2017-01 ... Appeon Limited, 1/F, Shell Industrial Building, 12 Lee Chung Street, Chai Wan District, Hong Kong. ... Installation Guide: Contents; Search Search Highlighter (On/Off) ...

## *Installing PowerBuilder - SAP*

Getting Started CD Customer Service Reference Guide, SyBooks™ Installation Guide, PowerBuilder and InfoMaker® Release Bulletins, order card for printed docu-mentation, and this Installation Guide. PowerBuilder DVD Common setup program for PowerBuilder 12.0 (PowerBuilder .NET and PowerBuilder Classic), InfoMaker 12.0, and SQL Anywhere® 11.0 ...

## **PowerBuilder 12.6 - Latest PB version**

PowerBuilder 12.6. PowerBuilder 12.6 is now available. While this version was originally announced as PowerBuilder 15, it has been renamed to PB 12.6 but contains exactly the same Bulletins, order card for printed documentation, and this Installation Guide. PowerBuilder DVD features as the beta provided earlier this year. New Features OData Support PowerBuilder Classic and PowerBuilder .NET can use OData datasources.

*Installation Guide - Appeon InfoMaker® 2019 R2 - PowerBuilder*

As this installation guide powerbuilder 12, many people then will obsession to buy the book sooner. But, sometimes it is fittingly far away artifice to get the book, even in further country or city. So, to ease you in finding the books that will keep you, we help you by providing the lists. It is not unaccompanied the list. **SAP PowerBuilder - SAP Help Portal**

## a support folder that contains files that can be used to rebuild the Power-Builder extensions for Web *Power BI Tutorial for Beginners | Edureka* 01 - Installing Ultimate Suite for PowerBuilder The Differences services clients and other supporting files.

## **Powerbuilder 12 Installation Guide**

The PowerBuilder installation media includes the CDs or DVDs listed in this table. The setup program on the DVD requires you to supply a license, as described in Obtaining a License [page 6]. PowerBuilder DVD Common setup program for PowerBuilder 12.6 (PowerBuilder .NET and Power

## *Installation Guide Powerbuilder 12*

Installation Guide Powerbuilder 12 - hudan.cz Anywhere® 12.0.1, and a Installation Guide PowerBuilder 12 - Sybase PowerBuilder Classic), InfoMaker 12.0, and SQL Anywhere® 11.0.1, and a support folder that contains files that can be used to rebuild the Power-Builder extensions for Web services clients and other supporting files. *Installation Guide Powerbuilder 12 - s2.kora.com* Installation Guide for PowerBuilder 2017 R2 PowerBuilder® 2017 R2. FOR WINDOWS. DOCUMENT ID: ADC20231-01-2017-01 ... Appeon Limited, 1/F, Shell Industrial Building, 12 Lee Chung Street, Chai Wan District, Hong Kong. ... Installation Guide: Contents; Search Search

Highlighter (On/Off) ...

*Powerbuilder 12 Installation Guide*

*Step by step installation of Powerbuilder 12.6 on Windows #XP* Download and Install #Appeon #PowerBuilder #2019

## Module 2: Installation and setup

RP Webinar with Mike and James 9-3-2020In-Depth Bubble.io Tutorial: How to Build ANY Type of App Without Code on Bubble How To Build Better Magic: The Gathering Decks *The Revelation Of The Pyramids (Documentary) Is Periodization Important? Creating Modern UI Framework with Only Native PowerBuilder Objects* **Brain magic | Keith Barry** *Power BI Full Course - Learn Power BI in 4 Hours | Power BI Tutorial for Beginners | Edureka* 01 - Installing Ultimate Suite for PowerBuilder The Differences Between Training for Size Vs Strength How to add weight and reps to grow muscle **Getting Motivated to Lose Fat Through Dieting** FREE MASS BUILDING PROGRAM! *Dan Green and Dave Tate Talk Powerlifting Training - elitefts.com* HOW Should You Train? POWERLIFTER vs BODYBUILDER vs POWERBUILDER (Ft. Eric Helms) *ODBC Connection* BODYBUILDING 101: 5 Rules for Building Many Times A Week Should YOU Workout? (Ft. Brad Schoenfeld) Iconic Masters with Wedge and The STRENGTH BACK to where it WAS Before! Stroking A 5.0L Small Block Ford to 347 C.I. - Engine Power S2, E8 BUILD BIGGER TRAPS, ARMS \u0026 CALVES (Exercise Guide) Ft. Brian Alsruhe What Was My Strength At Different Ages With Videos *Hands-on Look at PowerBuilder 2017 R3* The Training Frequency Roundtable ft. Dr. Eric Helms \u0026 Dr. Mike Israetel

Installation Guide Powerbuilder 12 - hudan.cz Anywhere® 12.0.1, and a Installation Guide PowerBuilder 12 - Sybase PowerBuilder Classic), InfoMaker 12.0, and SQL Anywhere® 11.0.1, and *PowerBuilder Objects* **Brain magic | Keith Barry** *Power BI Full Course - Learn Power BI in 4 Hours |*

Installation Guide - PowerBuilder Installation Guide for SAP PowerBuilder 12.6. New Features Guide. New Features Guide for SAP

PowerBuilder 12.6. New Features Guide...

## **Installation Guide Powerbuilder 12 - catalog.drapp.com.ar**

Title: Installation Guide Powerbuilder 12 Author: Karin Baier Subject: Installation Guide Powerbuilder 12 Keywords: Installation Guide Powerbuilder 12,Download Installation Guide Powerbuilder 12,Free download Installation Guide Powerbuilder 12,Installation Guide Powerbuilder 12 PDF Ebooks, Read Installation Guide Powerbuilder 12 PDF Books Installation Guide Powerbuilder 12 PDF Ebooks Free ... Installation Guide Powerbuilder 12 - dev.destinystatus.com Getting Started CD Customer Service Reference Guide, PowerBuilder and InfoMaker® Re-lease Common setup program for PowerBuilder 12.5 (PowerBuilder .NET and PowerBuilder Classic), InfoMaker 12.5, and SQL Anywhere® 12.0.1, and a *Step by step installation of Powerbuilder 12.6 on Windows #XP Download and Install #Appeon #PowerBuilder #2019* 

#### *Module 2: Installation and setup*

RP Webinar with Mike and James 9-3-2020In-Depth Bubble.io Tutorial: How to Build ANY Type of App Without Code on Bubble How To Build Better Magic: The Gathering Decks *The Revelation Of The Pyramids (Documentary) Is Periodization Important? Creating Modern UI Framework with Only Native*

Between Training for Size Vs Strength How to add weight and reps to grow muscle **Getting Motivated to Lose Fat Through Dieting** FREE MASS BUILDING PROGRAM! *Dan Green and Dave Tate Talk Powerlifting Training - elitefts.com* HOW Should You Train? POWERLIFTER vs BODYBUILDER vs POWERBUILDER (Ft. Eric Helms) *ODBC Connection* BODYBUILDING 101: 5 Rules for Building Muscle (Ft. Mike Israetel) *HOW To Program For Size: 3 Must Follow Rules (Ft. Dr. Mike Israetel)* How Many Times A Week Should YOU Workout? (Ft. Brad Schoenfeld) Iconic Masters with Wedge and The Professor | Game Knights #121 Magic the Gathering Gameplay FREE Déjà Vu PROGRAM: Get Your STRENGTH BACK to where it WAS Before! Stroking A 5.0L Small Block Ford to 347 C.I. - Engine Power S2, E8 BUILD BIGGER TRAPS, ARMS \u0026 CALVES (Exercise Guide) Ft. Brian Alsruhe What Was My Strength At Different Ages With Videos *Hands-on Look at PowerBuilder 2017 R3* The Training Frequency Roundtable ft. Dr. Eric Helms \u0026 Dr. Mike Israetel Installation Guide Appeon PowerBuilder® 2019 R2. FOR WINDOWS. ... , Shell Industrial Building, 12 Lee Chung Street, Chai Wan District, Hong Kong. ... PowerBuilder/InfoMaker Installer blocked by Windows Defender SmartScreen Installation Guide PowerBuilder 12 - SAP

PowerBuilder 12.6 includes all the features announced for PB15 : OData Support, 64-Bit Support, Dockable

Windows and more PowerBuilder  $126$  (EOL) + 33 1 41 31 82 82